### **Understanding user behavior through transaction logs**

Elizabeth German Kelsey Brett

### **Background**

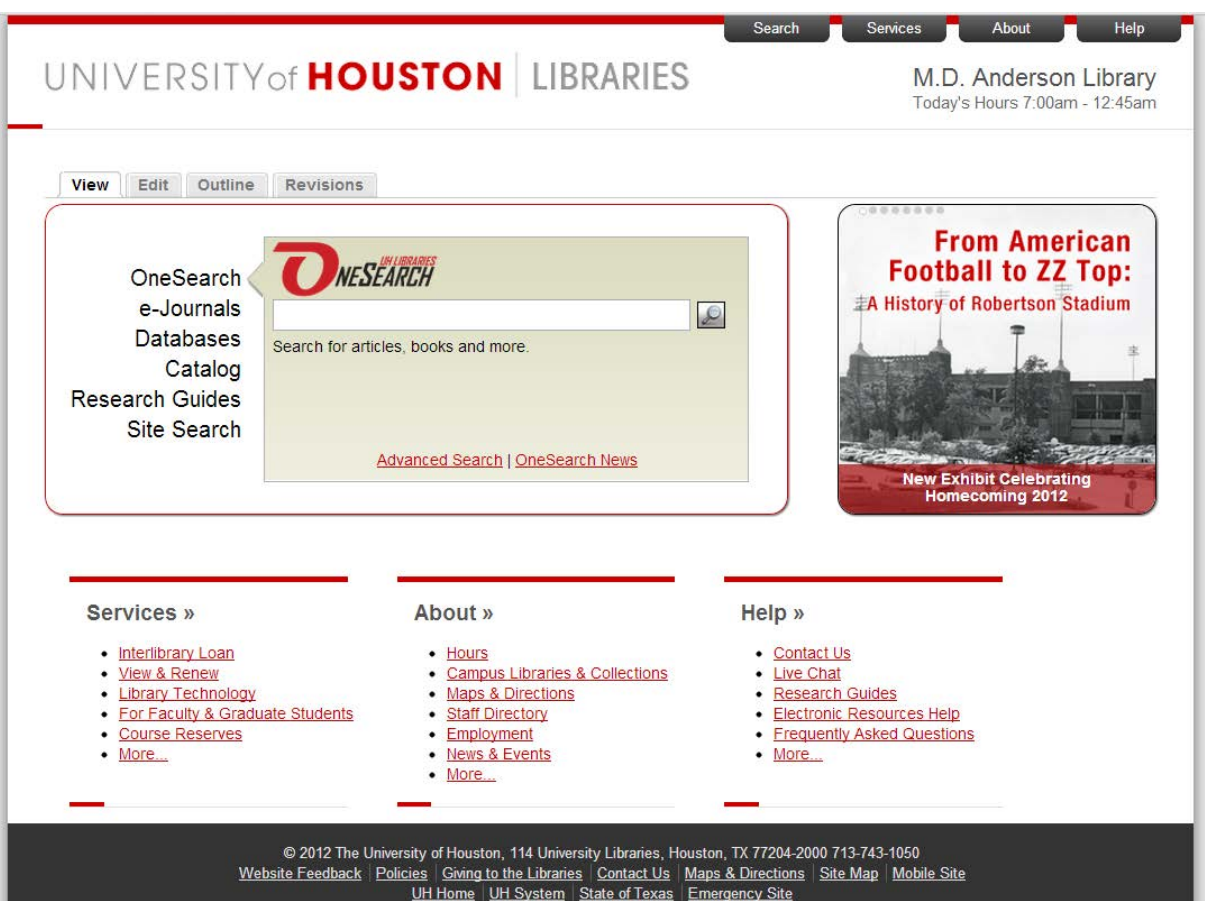

- University of Houston libraries redesigned website in 2010
- Implemented new tabbed search interface
- Transaction log was added to the search interface in 2011

### **Search Tabs**

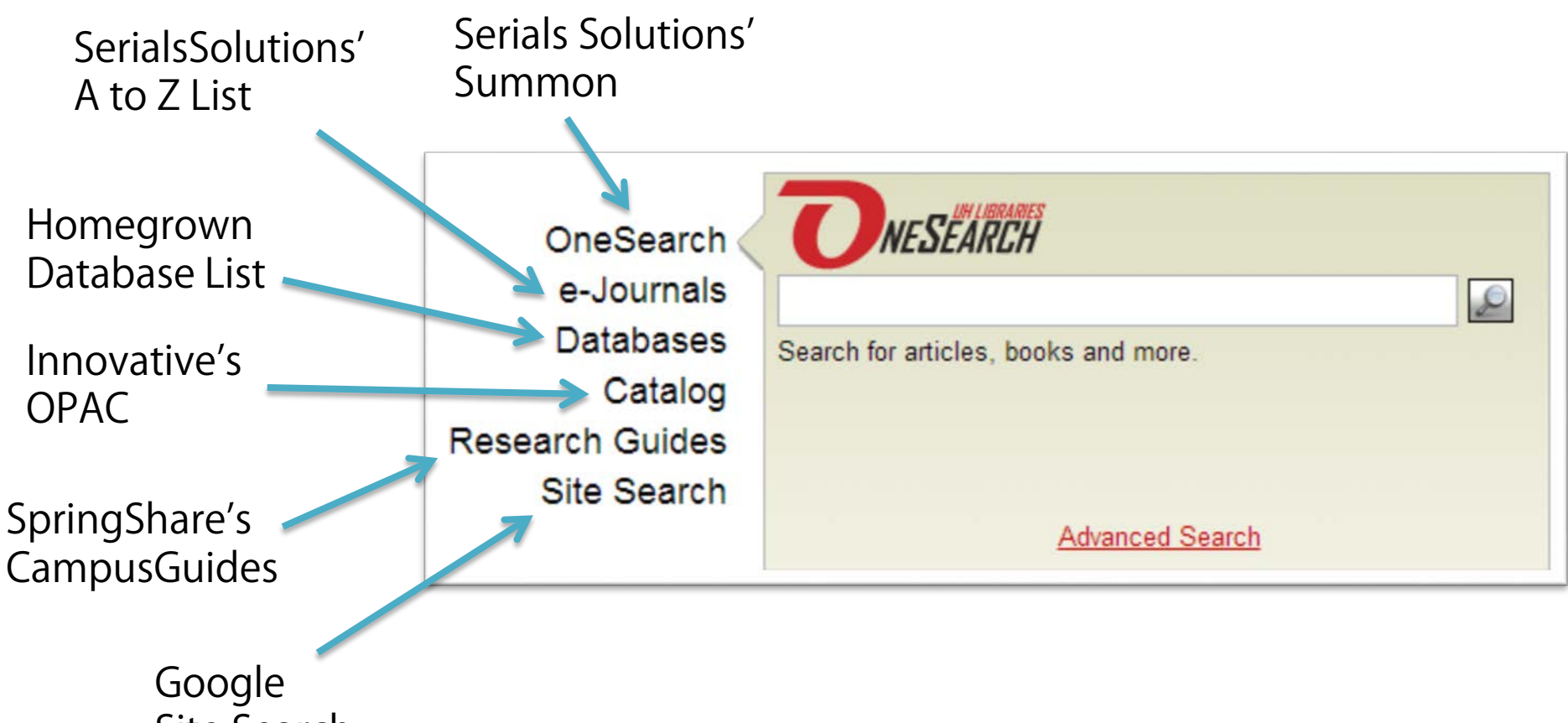

Site Search

### **What is a transaction log?**

- A record of user interactions with a system
- We recorded
	- Search Terms
	- Tab used
	- SessionID
	- Date and Time
	- On or Off campus
	- Unique ID for the search

### **Transaction log**

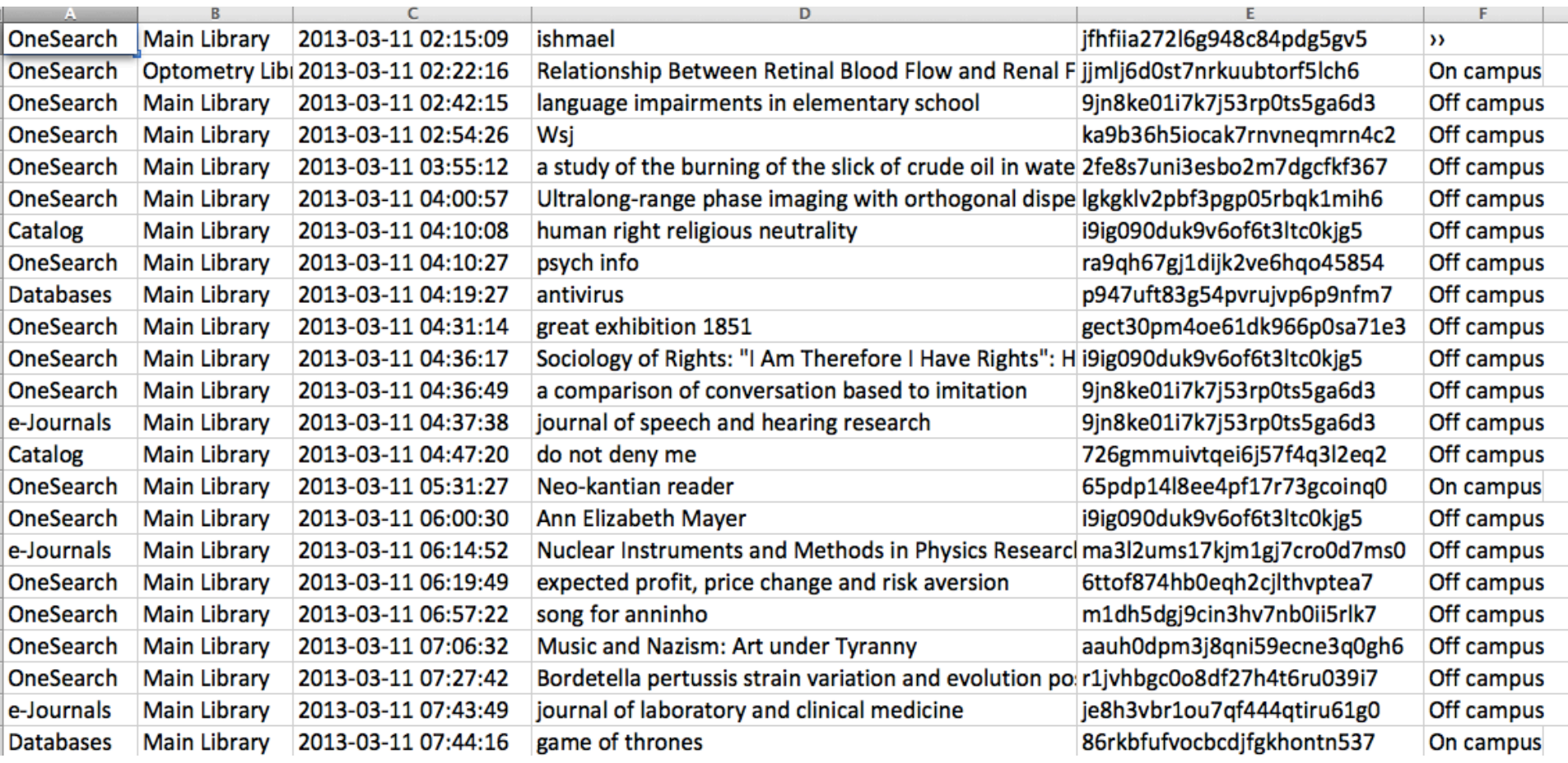

### **How does it work?**

- 1. User searches for Stone circles in the OneSearch tab
- 2. A URL is generated http://info.edu/search?q=stone+circles&tab=onesearch
- 3. Code writes "q" and "tab" information into a database

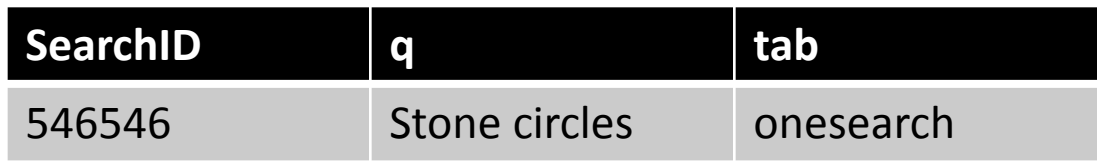

4. Code generates and sends user to vendor URL http://summon.com/search?s.q.=stone+circles

### **The Transaction Log Team**

- Beth German Web Services Coordinator
- Kelsey Brett Resource Discovery Systems Fellow
- Frederick Young System Analyst 3

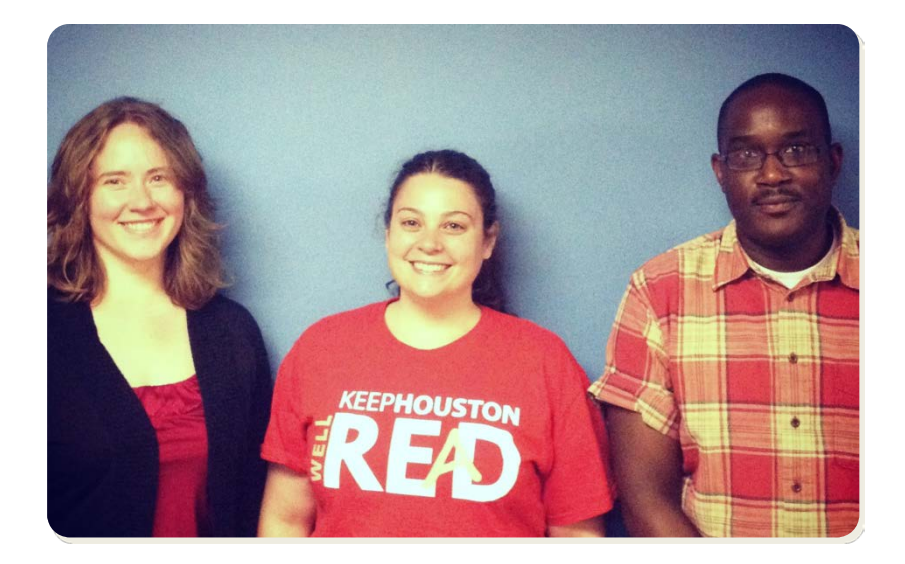

## **Methodology: Defining Tabs**

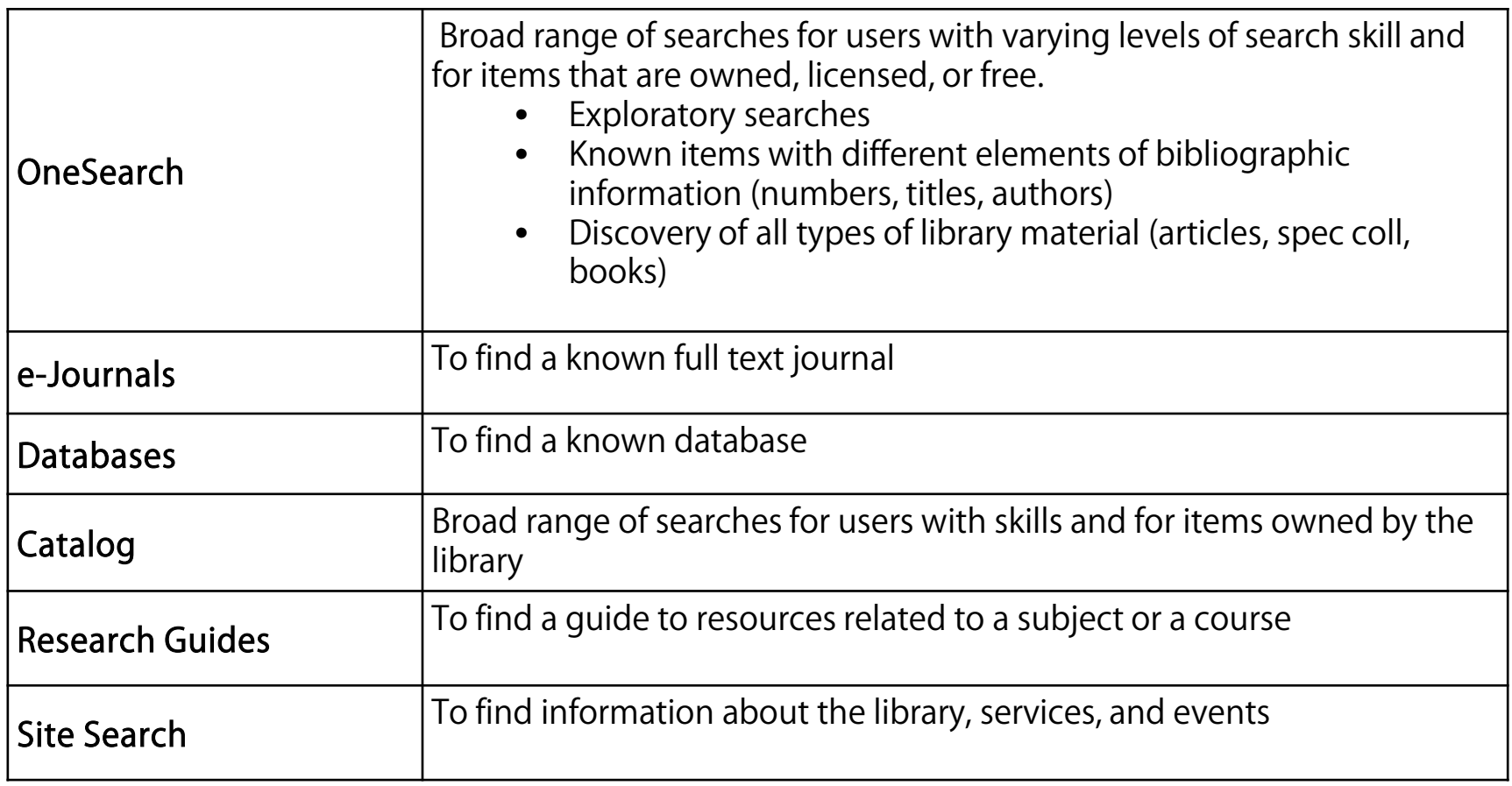

### **Methodology: Coding**

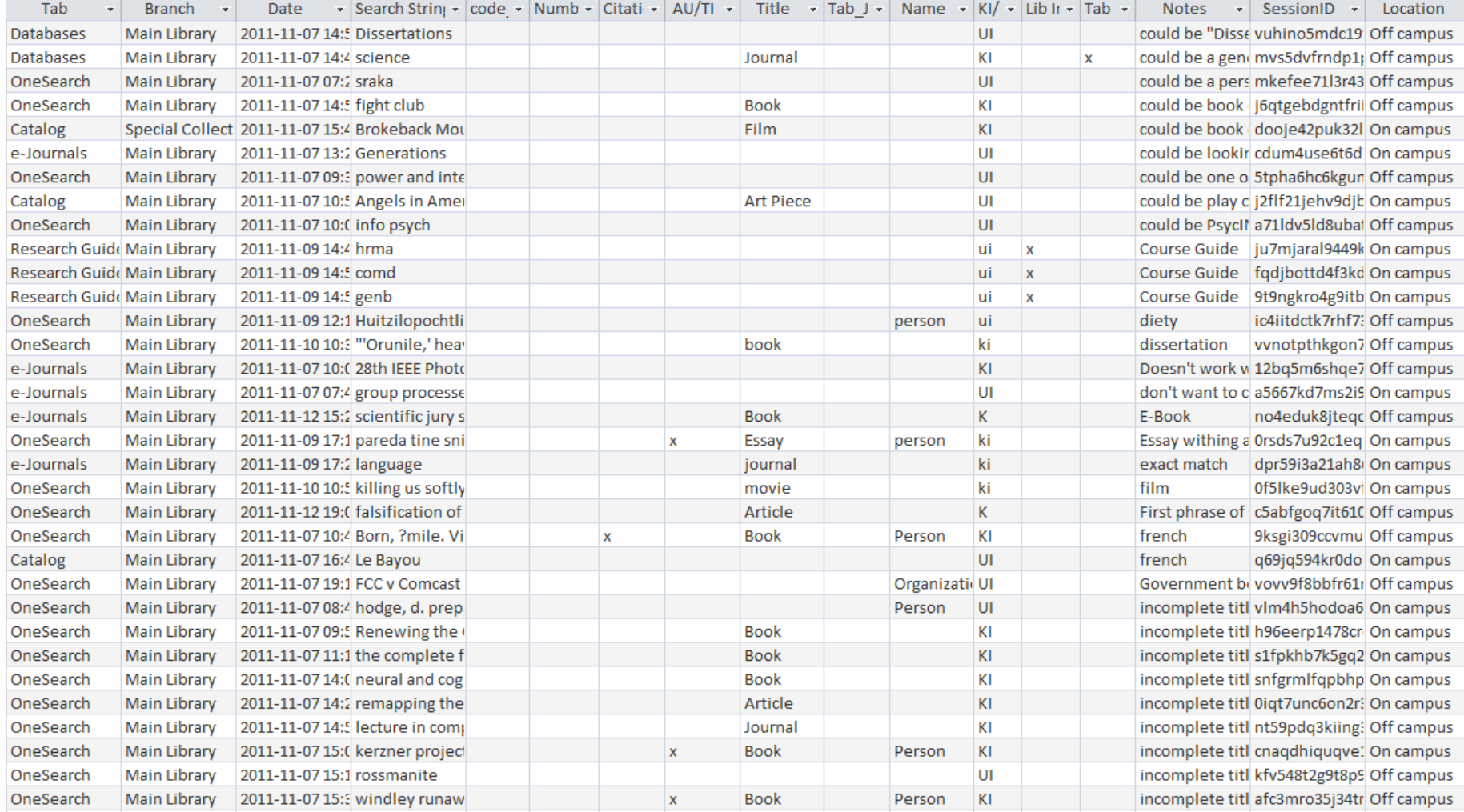

### **Methodology: Coding Key**

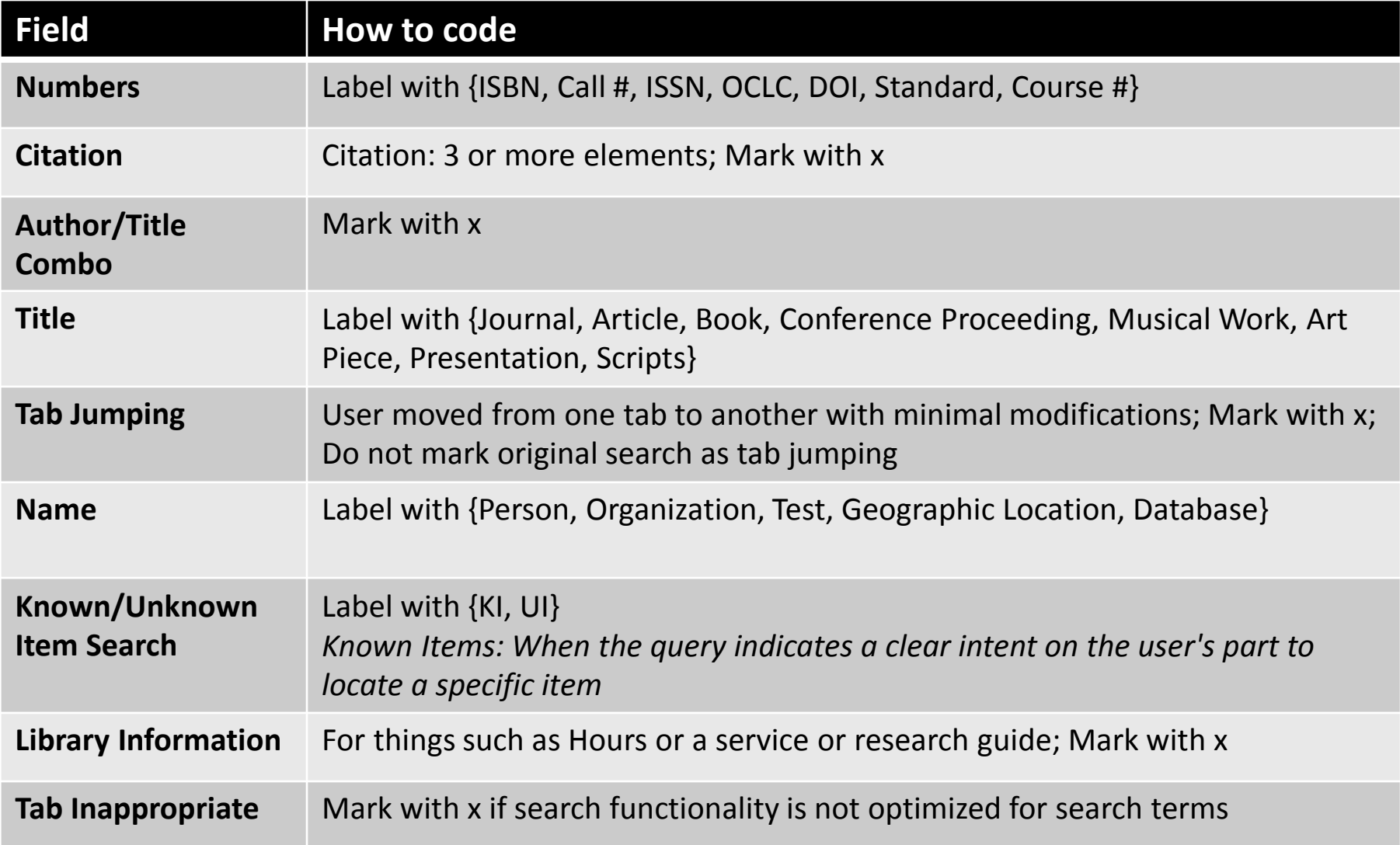

### **Analysis: Tab Usage**

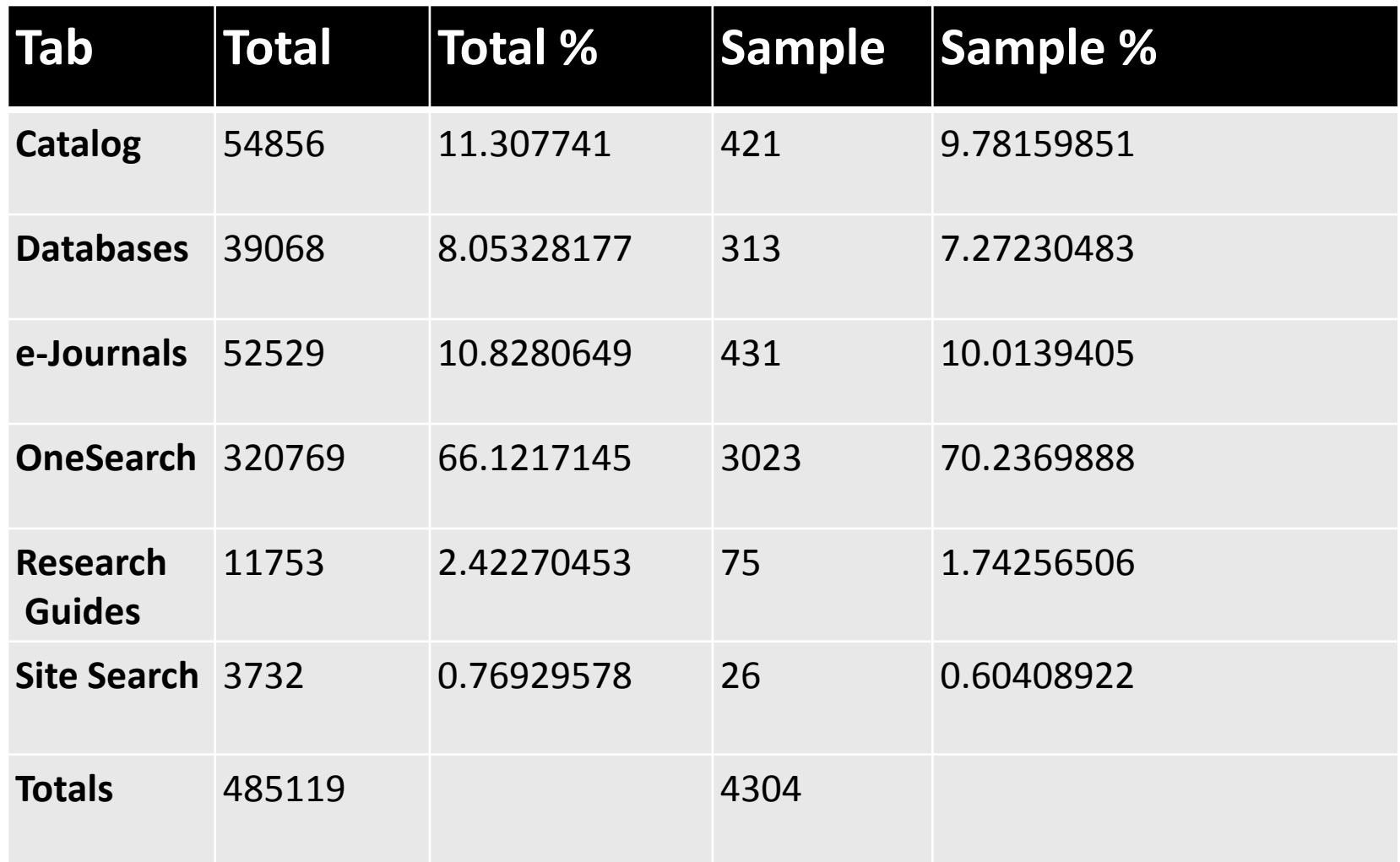

### **Analysis: Coding Results**

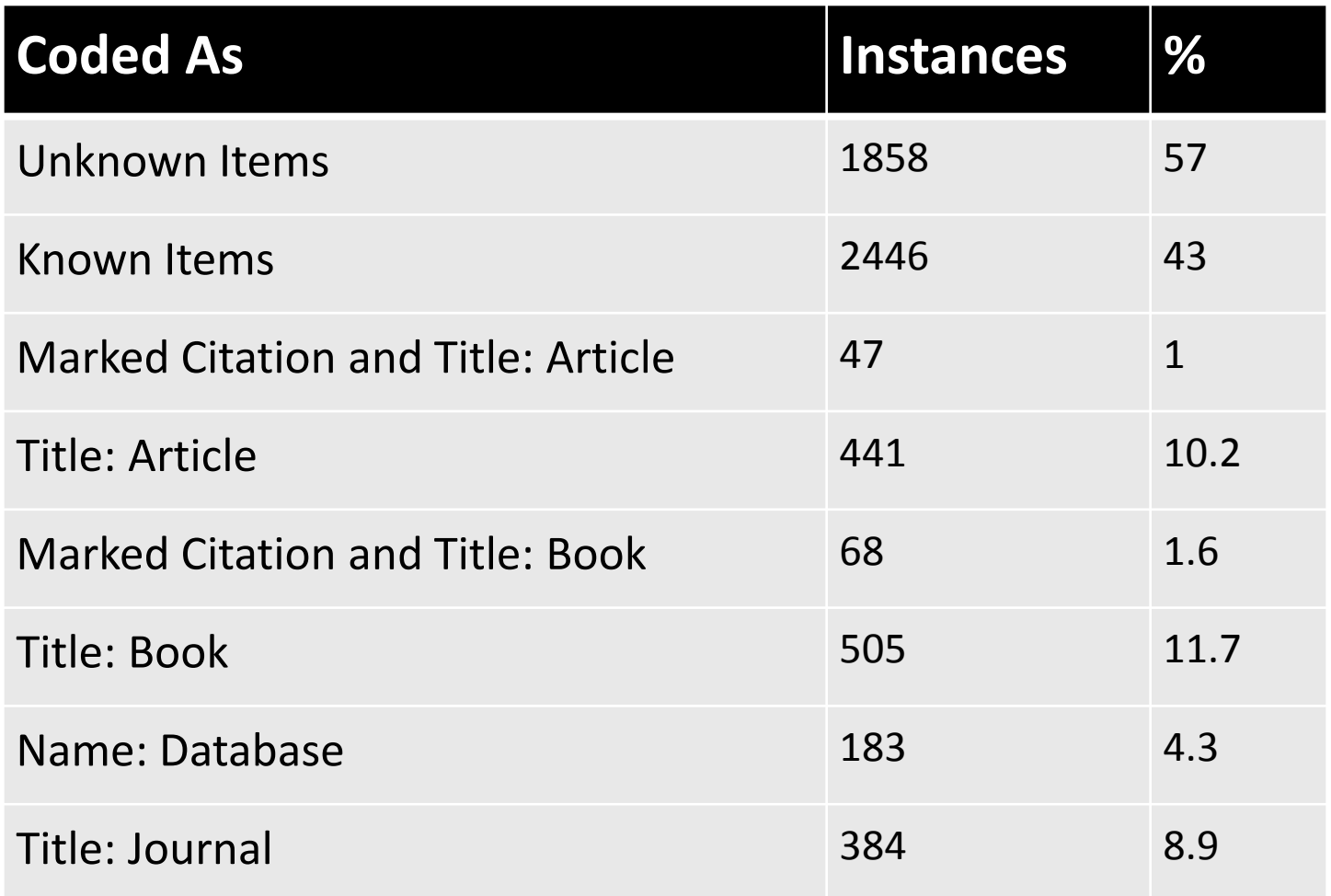

### **Analysis: Tab Inappropriateness**

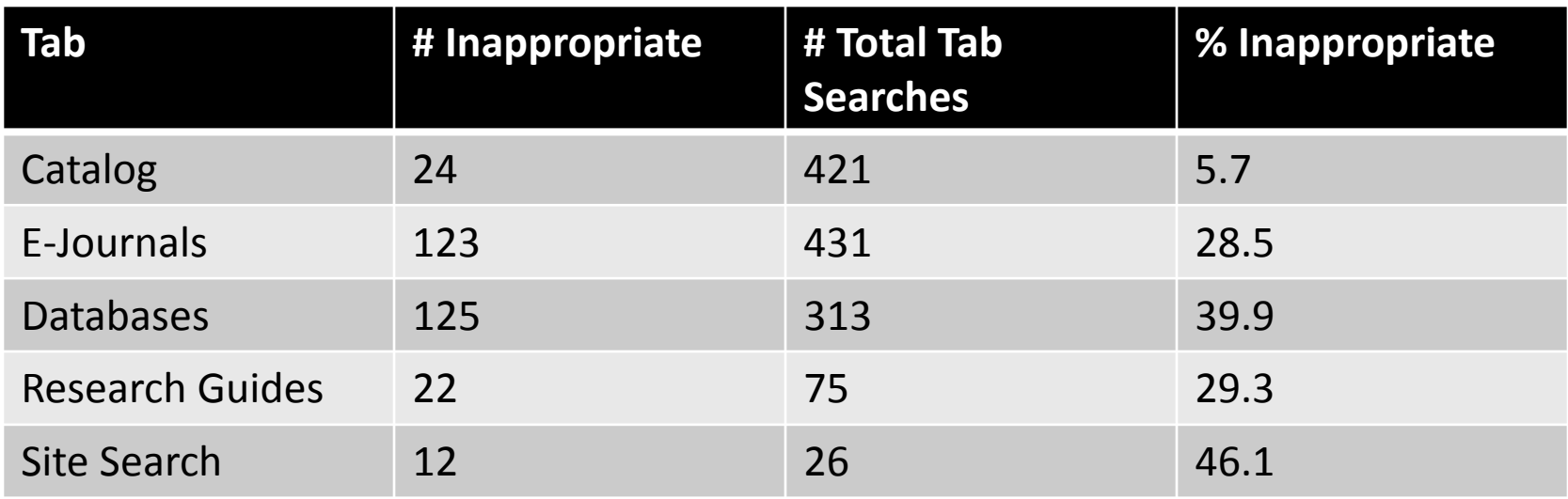

### **Findings: Coding to User Tasks**

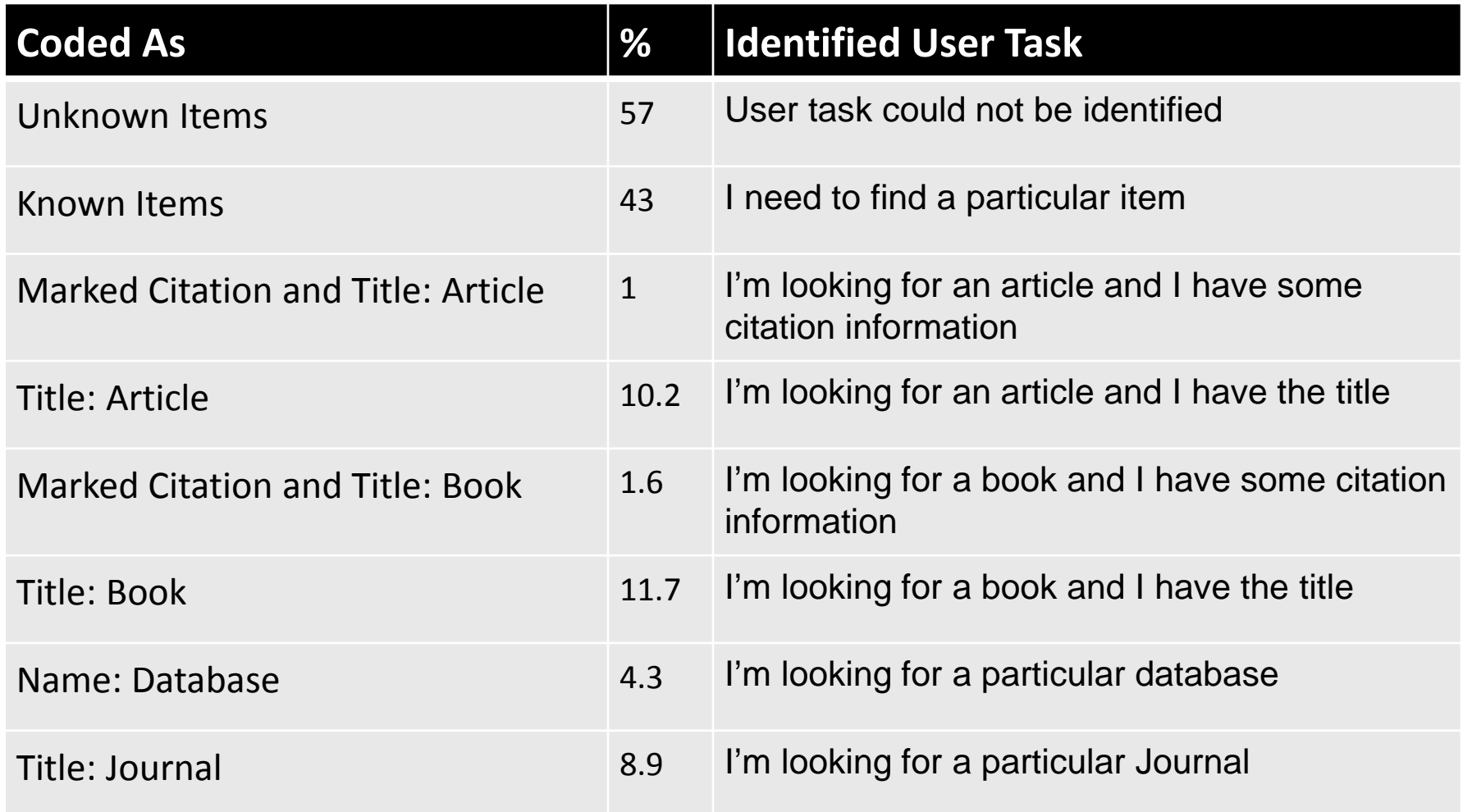

### **Findings: Tasks v. Tab Appropriateness**

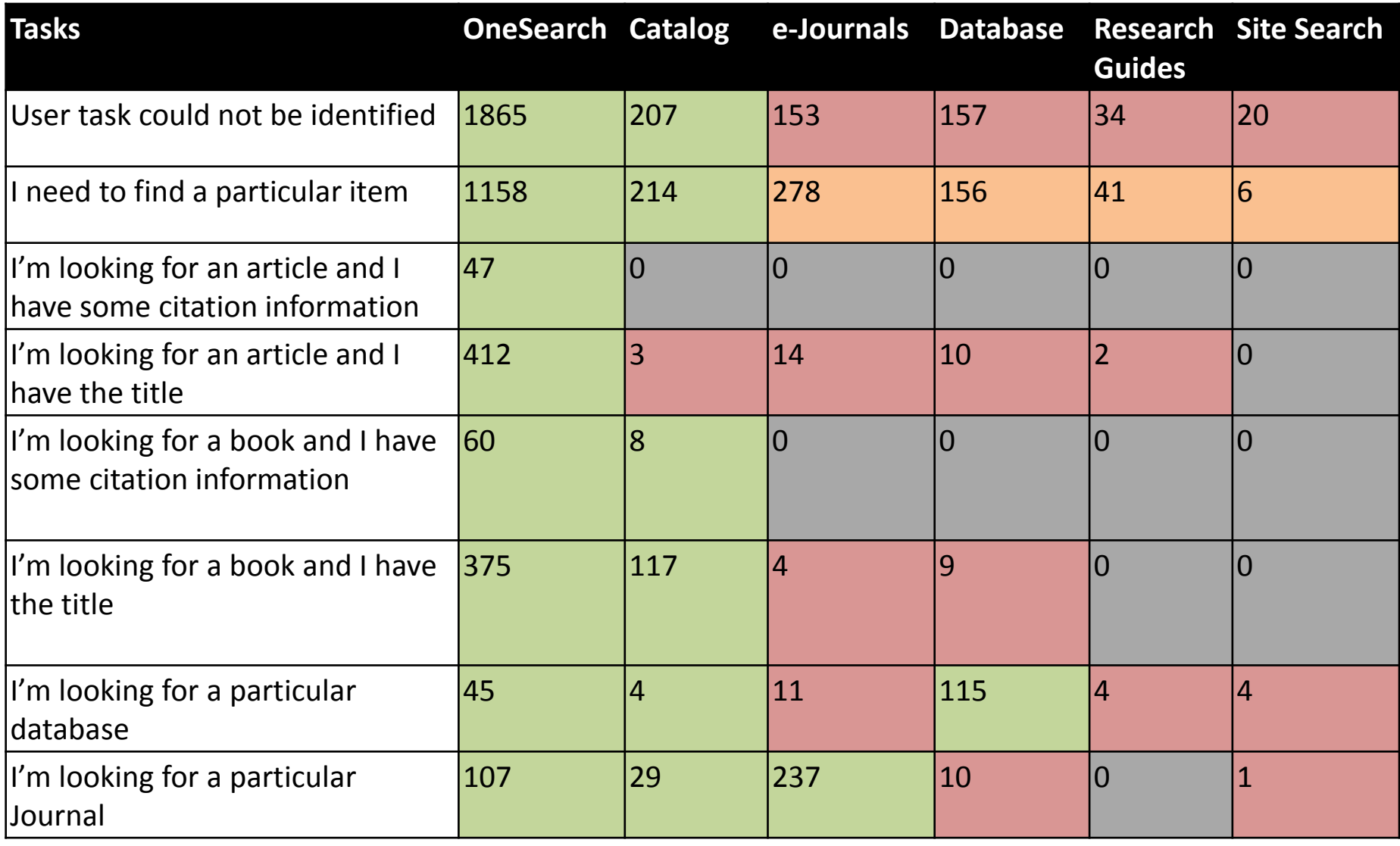

### **Findings**

- When users know what they are looking for they typically choose an appropriate tab
	- Example: Users are searching for journal titles and database names more in the appropriate tab than in OneSearch
- Users are using the catalog tab appropriately
- Research Guides and Site Search are not widely used
- Unknown item searching is common

### **Implementing Change**

- Team is (currently) writing a report with findings and recommendations
	- Example recommendation:
		- Simple: Change e-journals to "E-journal Title"
		- Complex: Combine OneSearch and Databases tabs
- Sharing information with stakeholders
- Future user studies

# **Thank You!**

Elizabeth German – emgerman@uh.edu Kelsey Brett – krbrett@uh.edu